ఏంస్**ఓ ప**లీక్షను పిపీపీఎస్సీ 29-07-2012ನ ನಿರ್<sub>ನ</sub>ಪಿಂಕಿಂದಿ. అభ్యర్థుల అవగాహన కోసం పేపర్<mark>-</mark>1 జనరల్ స్టడీస్ 'కీ' అంబిస్తున్నాం. **HG‹ÜK&iG‹Ü "MîS' B VýS¨-ÌZ-° V>Í çœ\$¯]l-ç³-Ç-Ð]l\*-׿… G…™èl?**

ww.sakshieducation.com

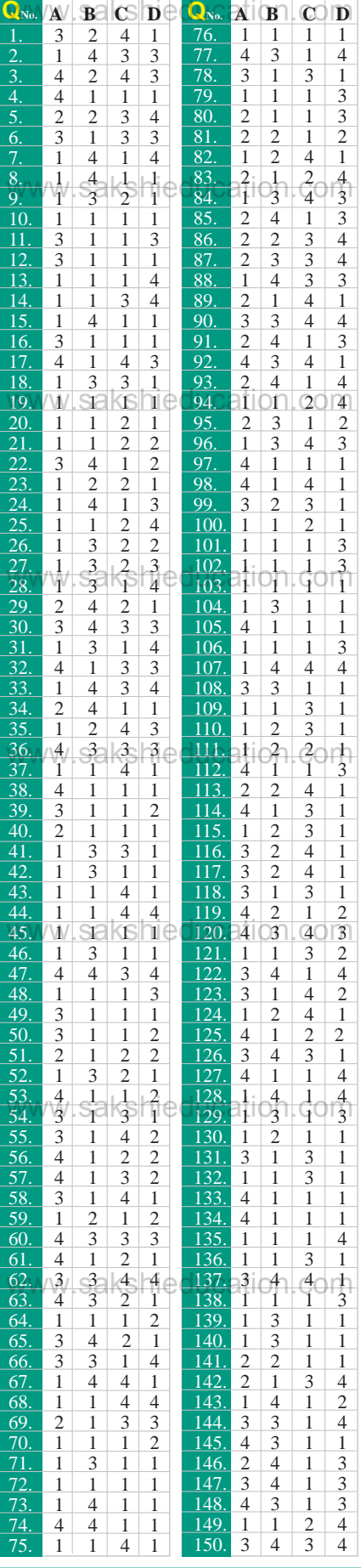